POLITECHNIKA GDAŃSKA Centrum Morskich Technologii Militarnych ul. Sobieskiego 7 80-216 Gdańsk

# **SPECYFIKACJA ISTOTNYCH WARUNKÓW ZAMÓWIENIA**

*na dostawę sprzętu komputerowego dla Centrum Morskich Technologii Militarnych Politechniki Gdańskiej w trybie przetargu nieograniczonego poniżej 193 000 €*

Postępowanie prowadzone jest na podstawie przepisów ustawy Prawo zamówień publicznych (j. t. Dz. U. Nr 113 poz 759 z 2010 r. z późn. zm.)

# **CRZP/560/071/D/10**

ZATWIERDZIŁ

DYREKTOR Centrum Morskich Technologii Militarnych inż. Andrzej Ogonowski

GRUDZIEŃ 2010

#### **I. Nazwa i adres Zamawiającego**

Politechnika Gdańska ul. G. Narutowicza 11/12 80-233 Gdańsk

jednostka organizacyjna:

Centrum Morskich Technologii Militarnych ul. Sobieskiego 7 80-216 Gdańsk tel. +48 58 348 60 60, +48 58 347 15 49 fax. +48 58 347 27 90

#### **II. Tryb udzielanego zamówienia**

Postępowanie prowadzone w trybie przetargu nieograniczonego o wartości poniżej 193 000 euro zgodnie z art. 10 i 39-46 ustawy Pzp, w związku z art. 6a ustawy.

#### **III. Opis przedmiotu zamówienia**

Przedmiotem zamówienia jest dostawa sprzętu komputerowego dla Centrum Morskich Technologii Militarnych Politechniki Gdańskiej. Szczegółowy opis przedmiotu zamówienia zawiera *Załącznik 7 do SIWZ*.

## **Warunki realizacji:**

- 1. Dostarczony sprzęt komputerowy musi być fabrycznie nowy, wolny od wszelkich wad i uszkodzeń, bez wcześniejszej eksploatacji i nie może być przedmiotem praw osób trzecich.
- 2. Zaoferowany sprzęt komputerowy musi być kompletny i gotowy do użytkowania.
- 3. Zamawiający wymaga, aby dostarczony sprzęt komputerowy był oznaczony symbolem CE, zgodnie z wymogami określonymi w Rozporządzeniu Ministra Gospodarki, Pracy i Polityki Społecznej z dnia 12 marca 2003r. (Dz. U. Nr 49 poz. 414 z dnia 24 marca 2003r.).
- *4.* Zamawiający wymaga aby Wykonawca udzielił min. 24 miesiące gwarancji na oferowany sprzęt komputerowy, opisany w *Załączniku 7 do SIWZ*, na warunkach określonych w *Załączniku 5 i 6 do SIWZ.*

Akceptacja warunków gwarancji odbywa się przez złożenie stosownego oświadczenia na formularzu oferty.

Szczegółowe warunki gwarancji określone są w *Załączniku 6 do SIWZ* oraz stanowi jednocześnie *Załącznik 2 do umowy*. Niespełnienie wyżej wymienionych wymagań będzie powodowało odrzucenie oferty.

- 5. Wymagania stawiane Wykonawcy:
	- a) Wykonawca dostarczy przedmiot zamówienia do siedziby Zamawiającego na swój koszt, w terminie i na miejsce ustalone z Zamawiającym,
- b) Wykonawca odpowiedzialny będzie za całokształt, w tym za przebieg oraz terminowe wykonanie zamówienia w okresie wykonania umowy, jak i w okresie trwania gwarancji,
- c) Wykonawca odpowiedzialny jest za jakość, zgodność z warunkami technicznymi i jakościowymi określonymi dla przedmiotu zamówienia do czasu wygaśnięcia zobowiązań Wykonawcy wobec Zamawiającego,
- d) wymagana jest należyta staranność przy realizacji zamówienia,
- e) ustalenia i decyzje dotyczące wykonania zamówienia uzgadniane będą wyłącznie przez ustanowionych przedstawicieli Zmawiającego i Wykonawcy,
- f) Zamawiający wymaga, aby Wykonawca wskazał w ofercie co najmniej jedną osobę do bezpośredniego kontaktu z Zamawiającym w zakresie realizacji przedmiotu zamówienia.

#### **IV. Termin i miejsce realizacji zamówienia**

- 1. Zamawiający wymaga, żeby zamówienie zostało zrealizowane **do 2 tygodni** od dnia podpisania umowy.
- 2. Odbioru przedmiotu zamówienia będą dokonywali wyznaczeni pracownicy Zamawiającego. Odbiór będzie następował w siedzibie Zamawiającego.
- 3. Podczas odbioru sprawdzane będzie, czy dostarczone urządzenia odpowiadają przedmiotowi zamówienia i spełniają wymogi określone w SIWZ.

## **V. Warunki udziału w postępowaniu oraz opis sposobu dokonywania oceny spełnienia warunków**

- 1. O udzielenie zamówienia mogą ubiegać się Wykonawcy, którzy spełniają warunki określone w art. 22 ust. 1 ustawy Pzp, dotyczące:
	- a) posiadania uprawnień do wykonywania określonej działalności lub czynności, jeżeli przepisy prawa nakładają obowiązek ich posiadania *Do prowadzenia działalności w zakresie niniejszego przedmiotu zamówienia nie jest wymagane posiadanie specjalnych uprawnień.*
	- b) posiadania wiedzy i doświadczenia *Zamawiający nie wyznacza szczegółowego warunku w tym zakresie.*
	- c) dysponowania odpowiednim potencjałem technicznym oraz osobami zdolnymi do wykonania zamówienia

*Zamawiający nie wyznacza szczegółowego warunku w tym zakresie.* 

- d) sytuacji ekonomicznej i finansowej *Zamawiający nie wyznacza szczegółowego warunku w tym zakresie.*
- 2. Wykonawca może polegać na wiedzy i doświadczeniu, potencjale technicznym, osobach zdolnych do wykonania zamówienia lub zdolnościach finansowych innych podmiotów, niezależnie od charakteru prawnego łączących go z nimi stosunków. Wykonawca w takiej sytuacji zobowiązany jest udowodnić Zamawiającemu, iż będzie dysponował zasobami niezbędnymi do realizacji zamówienia, w szczególności przedstawiając w tym celu pisemne zobowiązanie tych podmiotów do oddania mu do dyspozycji niezbędnych zasobów na okres korzystania z nich przy wykonaniu zamówienia.
- 3. Zamawiający dokona oceny spełnienia warunków udziału w postępowaniu przez Wykonawców na podstawie złożonych przez nich dokumentów i oświadczeń, zgodnie z

formułą spełnia/ nie spełnia. Niespełnienie chociażby jednego warunku spowoduje wykluczenie Wykonawcy z postępowania. Ofertę Wykonawcy wykluczonego uznaje się za odrzuconą.

4. Z treści załączonych dokumentów musi wynikać jednoznacznie, że Wykonawca spełnia warunki.

## **VI. Wykaz oświadczeń lub dokumentów, jakie mają dostarczyć Wykonawcy w celu potwierdzenia spełnienia warunków udziału w postępowaniu**

- 1. W celu wykazania spełniania przez Wykonawcę warunków udziału w postępowaniu, o których mowa w rozdziale V pkt 1 SIWZ należy złożyć oświadczenie o spełnieniu warunków udziału w postępowaniu (*Załącznik 2 do SIWZ*).
- 2. W celu wykazania braku podstaw do wykluczenia Wykonawcy z postępowania o udzielenie zamówienia w okolicznościach, o których mowa w art. 24 ust. 1 ustawy Pzp należy złożyć:
	- *a)* oświadczenie o braku podstaw do wykluczenia z udziału w postępowaniu Z*ałącznik nr 3 do SIWZ,*
- b) aktualny odpis z właściwego rejestru, jeżeli odrębne przepisy wymagają wpisu do rejestru w celu wykazania braku podstaw do wykluczenia w oparciu o art. 24 ust. 1 pkt. 2 Ustawy - Pzp – wystawiony nie wcześniej niż 6 miesięcy przed upływem terminu składania ofert.<br>3. Jeżeli Wykonawca ma
- ma siedzibę lub miejsce zamieszkania poza terytorium Rzeczypospolitej Polskiej, zamiast dokumenty, o którym mowa w:
	- a) pkt 2 lit. b, składa dokument lub dokumenty wystawione w kraju, w którym ma siedzibę lub miejsce zamieszkania, potwierdzające, że nie otwarto jego likwidacji ani nie ogłoszono upadłości – wystawione nie wcześniej niż 6 miesięcy przed terminem składania ofert,
	- b) Jeżeli w miejscu zamieszkania osoby lub kraju, w którym wykonawca ma siedzibę lub miejsce zamieszkania, nie wydaje się tych dokumentów, zastępuje się je dokumentem zawierającym oświadczenie złożone przed notariuszem, właściwym organem sądowym, administracyjnym albo organem samorządu zawodowego lub gospodarczego odpowiednio miejsca zamieszkania osoby lub kraju, w którym wykonawca ma siedzibę lub miejsce zamieszkania – wystawionych nie wcześniej niż w terminach określonych w pkt 3 lit. a.
- 4. W celu potwierdzenia, że oferowane dostawy odpowiadają wymaganiom określonym przez zamawiającego do oferty należy załączyć specyfikacje techniczną oferowanego sprzętu komputerowego (*Załącznik 8 do SIWZ)*, potwierdzającą spełnienie minimalnych wymagań określonych w SIWZ.
- 5. Postanowienia dotyczące Wykonawców wspólnie ubiegających się o udzielenie zamówienia (konsorcja, spółki cywilne):
	- a) Wykonawcy mogą wspólnie ubiegać się o udzielenie zamówienia,
	- b) Zobowiązani są ustanowić pełnomocnika do reprezentowania ich w postępowaniu o udzielenie zamówienia publicznego albo reprezentowania w postępowaniu i zawarcia umowy w sprawie zamówienia,
	- c) Pełnomocnictwo musi być załączone do oferty i zawierać w szczególności wskazanie: postępowania o zamówienie publiczne, którego dotyczy, Wykonawców ubiegających się wspólnie o udzielenie zamówienia, ustanowionego pełnomocnika oraz zakres jego

umocowania. Ponadto pełnomocnictwo musi być podpisane w imieniu wszystkich Wykonawców ubiegających się wspólnie o udzielenie zamówienia przez osoby uprawnione do składania oświadczeń woli wymienione we właściwym rejestrze lub ewidencji działalności gospodarczej Wykonawcy,

- d) Dokumenty i oświadczenia wymienione w rozdz. VI ust. 1 oraz ust. 2 pkt. a SIWZ winny być złożone przez każdego Wykonawcę (każdy z Wykonawców składa je w imieniu własnym).
- 6. Pozostałe informacje dotyczące dokumentów.
	- a) Dokumenty mogą być złożone w formie oryginału lub kopii poświadczonej za zgodność z oryginałem przez Wykonawcę.
	- b) Dokumenty sporządzone w języku obcym należy złożyć wraz z tłumaczeniem na język polski.
	- c) Zamawiający nie dopuszcza elektronicznej formy dokumentów i oświadczeń.
	- d) Złożone wraz z ofertą dokumenty, po otwarciu ofert nie podlegają zwrotowi.

## **VII. Informacja o sposobie porozumiewania się z Wykonawcami**

1. Zamawiający z Wykonawcą porozumiewają się z w formie pisemnej, elektronicznej lub za pomocą faksu. Każda ze stron na żądanie drugiej niezwłocznie potwierdza fakt otrzymania oświadczeń, dokumentów, wniosków, zawiadomień oraz informacji przekazanych w formie elektronicznej lub za pomocą faksu.

- 2. Osobami uprawnionymi do porozumiewania się z Wykonawcami w dniach od poniedziałku do piątku są:
	- a) Andrzej Ogonowski

fax.  $+48583472790$  w godz.  $10-14$ 

- b) Paweł Zariczny pawel.zariczny@pg.gda.pl fax.  $+48583472790$  w godz.  $10-14$
- 3. W przypadku Wykonawców wspólnie ubiegających się o udzielenie zamówienia wszelka korespondencja prowadzona będzie wyłącznie z pełnomocnikiem
- 4. Wykonawca może zwrócić się do Zamawiającego o wyjaśnienie treści SIWZ. Zamawiający jest obowiązany udzielić wyjaśnień niezwłocznie, jednak nie później niż na 2 dni przed upływem terminu składania ofert – pod warunkiem, że wniosek o wyjaśnienie treści SIWZ wpłynął do Zamawiającego nie później niż do końca dnia, w którym upływa połowa wyznaczonego terminu składania ofert.
- 5. Zamawiający udzieli wyjaśnień, przesyłając treść zapytań wraz z wyjaśnieniami, bez ujawniania źródła zapytania Wykonawcom, którym przekazano SIWZ oraz umieści taką informację na własnej stronie internetowej *(*[www.dzp.pg.gda.pl\)](http://www.dzp.pg.gda.pl/)
- 6. W uzasadnionych przypadkach Zamawiający może przed upływem terminu składania ofert, zmienić treść Specyfikacji Istotnych Warunków Zamówienia.
- 7. Wszelkie zmiany treści SIWZ będą zamieszczane na stronie internetowej Zamawiającego (www.dzp.pg.gda.pl) oraz zostaną przesłane wszystkim Wykonawcom, którym przekazano SIWZ.

# **VIII. Wadium**

Zamawiający nie wymaga wniesienia wadium.

#### **IX. Termin związania ofertą**

- 1. Termin związania ofertą wynosi 30 dni. Bieg terminu związania ofertą rozpoczyna się wraz z upływem terminu składania ofert.
- 2. Wykonawca samodzielnie lub na wniosek Zamawiającego może przedłużyć termin związania ofertą z tym, że Zamawiający może tylko raz, co najmniej na 3 dni przed upływem terminu związania ofertą, zwrócić się do Wykonawców o wyrażenie zgody na przedłużenie tego terminu na zasadach określonych w art. 85 ustawy Pzp.

## **X. Opis sposobu przygotowania oferty**

- 1. Oferta musi być przygotowana zgodnie z wymogami niniejszej SIWZ oraz ustawy Pzp. Treść oferty musi odpowiadać treści SIWZ.
- 2. Koszty związane z przygotowaniem, złożeniem oferty i udziałem w postępowaniu ponosi Wykonawca.
- 3. Każdy z Wykonawców może złożyć tylko jedną ofertę.
- 4. Zamawiający nie przewiduje zawarcia umowy ramowej.
- 5. Zamawiający nie przewiduje aukcji elektronicznej.
- 6. Zamawiający nie dopuszcza składania ofert wariantowych.
- 7. Zamawiający nie przewiduje udzielenia zamówień uzupełniających
- 8. Oferta oraz pozostałe dokumenty, dla których Zamawiający określił wzory w formie załączników do niniejszej SIWZ, winny być sporządzone zgodnie z tymi wzorami, co do treści oraz opisu kolumn i wierszy.
- 9. Oferta musi być sporządzona z zachowaniem formy pisemnej pod rygorem nieważności, trwałą i czytelną techniką oraz napisana w języku polskim.
- 10. Zamawiający nie dopuszcza możliwości złożenia oferty w postaci elektronicznej.
- 11. Każdy dokument składający się na ofertę musi być czytelny.
- 12. Oferta musi być podpisana przez **Wykonawcę**. Zamawiający wymaga, aby ofertę podpisano zgodnie z zasadami reprezentacji wskazanymi we właściwym rejestrze lub ewidencji działalności gospodarczej. Osoby fizyczne prowadzące działalność gospodarczą są zobowiązane złożyć z ofertą aktualne zaświadczenia o wpisie do ewidencji działalności gospodarczej. Jeżeli osoba podpisująca ofertę działa na podstawie pełnomocnictwa, to musi ono w swej treści wyraźnie wskazywać uprawnienie do podpisania oferty.
- 13. Zamawiający uznaje, że pełnomocnictwo do podpisania oferty obejmuje także dokonywanie czynności wymienionych w pkt 14. Dokument pełnomocnictwa musi zostać złożony z ofertą, musi być w oryginale lub kopii poświadczonej za zgodność z oryginałem przez notariusza.
- 14. Wszystkie miejsca, w których Wykonawca naniósł zmiany winny być parafowane przez osobę podpisującą ofertę wraz z datą naniesienia zmiany. Poprawki powinny być dokonane poprzez czytelne przekreślenie błędnego zapisu i wstawienie "nad" lub "obok" poprawnego.
- 15. Oferta Wykonawców wspólnie ubiegających się o udzielenie zamówienia musi być podpisana w taki sposób, by prawnie zobowiązywała wszystkich Wykonawców. Winna być podpisana przez każdego z Wykonawców występujących wspólnie lub upoważnionego przedstawiciela – pełnomocnika.
- 16. Wykonawcy wspólnie ubiegający się o udzielenie zamówienia, w formularzu "Oferta", jak i w innych dokumentach powołujących się na "Wykonawcę", w miejscu np. nazwa i

adres Wykonawcy, wpisują dane dotyczące wszystkich wykonawców, a nie ich pełnomocnika.

- 17. Dokumenty składające się na ofertę inne niż pełnomocnictwa mogą być złożone w oryginale lub kserokopii potwierdzonej za zgodność z oryginałem przez osobę uprawnioną do składania oświadczeń w imieniu Wykonawcy.
- 18. Każdy dokument składający się na ofertę sporządzony w innym języku, niż język polski winien być złożony wraz z tłumaczeniem na język polski. W razie wątpliwości uznaje się, iż wersja polskojęzyczna jest wersją wiążącą.
- 19. Zaleca się, aby strony oferty były trwale ze sobą połączone i kolejno ponumerowane.
- 20. W przypadku, gdyby oferta, oświadczenia lub dokumenty zawierały informacje, stanowiące tajemnicę przedsiębiorstwa w rozumieniu przepisów o zwalczaniu nieuczciwej konkurencji, Wykonawca winien, nie później niż w terminie składania ofert, w sposób nie budzący wątpliwości zastrzec, które informacje stanowią tajemnicę przedsiębiorstwa oraz że nie mogą być one udostępniane.
- 21. Nie mogą stanowić tajemnicy przedsiębiorstwa informacje podawane do wiadomości podczas otwarcia ofert, tj. informacje dotyczące ceny, terminu wykonania zamówienia, okresu gwarancji i warunków płatności zawartych w ofercie.
- 22. Stosowne zastrzeżenia Wykonawca winien złożyć na formularzu ofertowym. W przeciwnym razie cała oferta zostanie ujawniona. Zamawiający zaleca, aby informacje zastrzeżone jako tajemnica przedsiębiorstwa były złożone przez Wykonawcę w osobnej wewnętrznej kopercie, z oznaczeniem "Tajemnica przedsiębiorstwa" lub zostały spięte (zszyte) oddzielnie od pozostałych, jawnych elementów oferty.
- 23. W przypadku, gdy Wykonawca zastrzeże w ofercie informacje, które nie stanowią tajemnicy przedsiębiorstwa lub są jawne na podstawie przepisów ustawy Pzp lub odrębnych przepisów, Zamawiający bez zgody Wykonawcy odtajni odpowiednie informacje (zgodnie z wyrokiem Sądu Najwyższego z dnia 20.10.2005 r. sygn. III CZP 74/05).

Ofertę należy umieścić w dwóch zamkniętych kopertach:

- a) koperta wewnętrzna powinna posiadać nazwę i adres Wykonawcy,
- b) koperta zewnętrzna powinna posiadać nazwę i adres Zamawiającego:

#### **Politechnika Gdańska Centrum Morskich Technologii Militarnych ul. Sobieskiego 7 80-216 Gdańsk**

oraz być oznaczona w następujący sposób:

# **"OFERTA na dostawę sprzętu komputerowego dla CMTM PG CRZP/........./071/D/10, NIE OTWIERAĆ przed 6.01.2011 r. godz. 12:15"**

24. Przed upływem terminu składania ofert, Wykonawca może wprowadzić zmiany do złożonej oferty lub ją wycofać. Zarówno zmiana, jak i wycofanie oferty winny być doręczone Zamawiającemu na piśmie pod rygorem nieważności przed upływem terminu składania ofert. Oświadczenie o wprowadzeniu zmian lub wycofaniu oferty winno być

opakowane i oznaczone tak, jak oferta, a opakowanie winno zawierać dodatkowe oznaczenie wyrazem, odpowiednio: "ZMIANA" lub "WYCOFANIE".

#### **XI. Miejsce oraz termin składania i otwarcia ofert**

- 1. Oferty należy składać od poniedziałku do piątku w godz.  $9^{00}$   $14^{00}$  w pok. 55 w Centrum Morskich Technologii Militarnych Politechniki Gdańskiej, przy ul. Sobieskiego 7 w Gdańsku.
- 2. Termin składania ofert mija w dniu **6.01.2011 r. godz. 12:00**.
- 3. Wszystkie oferty otrzymane przez Zamawiającego po terminie określonym w pkt. 2 zostaną zwrócone.
- 4. Otwarcie ofert nastąpi w pok. 55 w Centrum Morskich Technologii Militarnych Politechniki Gdańskiej, przy ul. Sobieskiego 7 w Gdańsku w dniu **6.01.2011 r. godz. 12:15**.
- 5. Otwarcie ofert jest jawne.
- 6. Bezpośrednio przed otwarciem ofert Zamawiający poda kwotę, jaką zamierza przeznaczyć na sfinansowanie zamówienia. W trakcie otwarcia ofert Zamawiający odczyta nazwę (firmę) oraz adres Wykonawcy, którego oferta jest otwierana oraz informacje dotyczące ceny oferty, terminu wykonania zamówienia, okresu gwarancji i warunków płatności zawartych w ofercie.
- 7. W przypadku nieobecności Wykonawcy podczas otwierania ofert, Zamawiający prześle na wniosek Wykonawcy informacje z otwarcia ofert.

#### **XII. Opis sposobu obliczania ceny**

- 1. Cenę oferty należy obliczyć na podstawie formularza rzeczowo cenowego stanowiącego *Załącznik 4 do SIWZ*.
- 2. Wykonawca zobowiązany jest wpisać ceny jednostkowe netto oraz wartość brutto dla poszczególnych pozycji.
- 3. Obliczoną wartość brutto i wartość podatku VAT z formularza rzeczowo cenowego należy przenieść do formularza "Oferta" – Załącznik 1 do SIWZ. Ceną oferty jest cena podana na formularzu "Oferta".
- 4. Jeżeli złożono ofertę, której wybór prowadziłby do powstania obowiązku podatkowego Zamawiającego zgodnie z przepisami o podatku od towarów i usług w zakresie dotyczącym wewnątrz wspólnotowego nabycia towarów, Zamawiający w celu oceny takiej oferty dolicza do przedstawionej w niej ceny podatek od towarów i usług, który miałby obowiązek wpłacić zgodnie z obowiązującymi przepisami.
- 5. Cena oferty nie będzie podlegać żadnym negocjacjom.
- 6. Ceny zaoferowane przez Wykonawcę w formularzu rzeczowo cenowym obowiązują przez cały okres związania ofertą i będą wiążące dla stron umowy.
- 7. Cenę oferty, ceny jednostkowe netto oraz wartości brutto poszczególnych pozycji należy podać z dokładnością do dwóch miejsc po przecinku, zaokrąglone zgodnie z zasadami matematyki.
- 8. Cena oferty winna być podana w złotych polskich (PLN). Również w złotych polskich będą prowadzone rozliczenia pomiędzy Zamawiającym a Wykonawcą.
- 9. Wykonawca uwzględniając wszystkie wymogi, o których mowa w niniejszej specyfikacji, powinien w oferowanej cenie ująć wszystkie koszty związane z

wykonaniem przedmiotu zamówienia, niezbędne do jego prawidłowego i pełnego wykonania.

- 10. Zamawiający poprawi w tekście oferty oczywiste omyłki pisarskie, oczywiste omyłki rachunkowe z uwzględnieniem konsekwencji rachunkowych dokonanych poprawek oraz inne omyłki polegające na niezgodności oferty z SIWZ, nie powodujące istotnych zmian w treści oferty – niezwłocznie zawiadamiając o tym Wykonawcę, którego oferta została poprawiona. Przez omyłkę rachunkową Zamawiający rozumieć będzie każdy wadliwy wynik działania matematycznego (rachunkowego) przy założeniu, że składniki działania są prawidłowe.
- 11. W przypadku Wykonawców wspólnie ubiegających się o udzielenie zamówienia, rozliczenia będą dokonywane wyłącznie z pełnomocnikiem.

#### **XIII. Kryteria oceny ofert i wybór**

- 1. Oceny ofert dokonywać będą członkowie komisji przetargowej.
- 2. Ocenie podlegać będą wyłącznie oferty nie podlegające odrzuceniu.
- 3. Przy wyborze najkorzystniejszej oferty Zamawiający będzie kierował się następującym kryterium:

$$
cena oferty (brutto) - 100\%.
$$

4. Za ofertę najkorzystniejszą uznana zostanie oferta z najniższą ceną, której Zamawiający przyzna **100 pkt.** Pozostałym ofertom Zamawiający przyzna punkty obliczone wg wzoru:

$$
P \in \frac{Cn}{Co} 10
$$

Pc - ilość punktów ocenianej oferty

Co - wartość oferty ocenianej (cena brutto oferty [zł])

Cn - wartość oferty z najniższą ceną (cena brutto oferty [zł])

Obliczenia dokonywane będą przez Zamawiającego z dokładnością do dwóch miejsc po przecinku.

- 5. Zamawiający udzieli zamówienia Wykonawcy, którego oferta odpowiada wszystkim wymaganiom przedstawionym w ustawie Pzp oraz SIWZ i zaoferuje najniższą cenę.
- 6. W przypadku gdy zostaną złożone dwie lub więcej ofert z taką samą ceną Zamawiający wezwie Wykonawców, którzy złożyli te oferty, do złożenia w terminie określonym przez Zamawiającego ofert dodatkowych. Wykonawcy składając oferty dodatkowe nie mogą zaoferować cen wyższych niż zaoferowane we wcześniej złożonych ofertach.
- 7. Jeżeli złożono ofertę, której wybór prowadziłby do powstania obowiązku podatkowego Zamawiającego zgodnie z przepisami o podatku od towarów i usług w zakresie dotyczącym wewnątrzwspólnotowego nabycia towarów, Zamawiający w celu oceny takiej oferty doliczy do przedstawionej w niej ceny podatek od towarów i usług, który miałby obowiązek wpłacić zgodnie z obowiązującymi przepisami.
- 8. Niezwłocznie po wyborze najkorzystniejszej oferty Zamawiający zawiadomi Wykonawców, którzy złożyli oferty, o:
	- a) wyborze najkorzystniejszej oferty, podając nazwę (firmę), siedzibę i adres Wykonawcy, którego ofertę wybrano oraz uzasadnienie jej wyboru, a także nazwy (firmy), siedziby i adresy Wykonawców, którzy złożyli oferty wraz ze streszczeniem oceny i porównania złożonych ofert zawierającym punktację przyznaną ofertom w kryterium oceny ofert ;
- b) wykonawcach, których oferty zostały odrzucone, podając uzasadnienie faktyczne i prawne;
- c) wykonawcach, którzy zostali wykluczeni z postępowania o udzielenie zamówienia, podając uzasadnienie faktyczne i prawne;
- d) terminie, określonym zgodnie z art. 94 ust. 1 lub 2, po którego upływie umowa w sprawie zamówienia publicznego może być zawarta.
- 9. Niezwłocznie po wyborze najkorzystniejszej oferty Zamawiający zamieści informacje, o których mowa w ust. 8 lit. a, na stronie internetowej oraz w miejscu publicznie dostępnym w swojej siedzibie (tablica ogłoszeń).

## **XIV. Informacja o formalnościach, jakie powinny zostać dopełnione**

- 1. Zamawiający udzieli zamówienia Wykonawcy, który nie podlega wykluczeniu z postępowania o zamówienie publiczne, którego oferta nie została odrzucona z postępowania oraz została wybrana jako najkorzystniejsza w wyniku oceny zgodnie z zasadami określonymi w rozdz. XIII SIWZ.
- 2. Zamawiający wyznaczy termin podpisania umowy i powiadomi o wyznaczonym terminie Wykonawcę, którego oferta zostanie wybrana. Wykonawca zobowiązany jest podpisać umowę wwyznaczonym terminie i miejscu. Miejscem podpisania umowy będzie Centrum Morskich Technologii Militarnych Politechniki Gdańskiej.
- 3. Jeżeli Wykonawca, którego oferta została wybrana, uchyla się od zawarcia umowy w sprawie zamówienia publicznego, Zamawiający może wybrać najkorzystniejszą ofertę spośród pozostałych ofert bez przeprowadzania ich ponownego badania i oceny, chyba że zachodzą przesłanki unieważnienie postępowania, o których mowa w art. 93 ust. 1 ustawy Pzp.

#### **XV. Wymagania dotyczące zabezpieczenia należytego wykonania umowy**

Zamawiający nie wymaga wniesienia zabezpieczenia należytego wykonania umowy.

# **XVI. Istotne dla stron postanowienia, które zostaną wprowadzone do treści zawieranej umowy**

- 1. Wzór umowy do zaakceptowania przez Wykonawcę stanowi *Załącznik 5 i 6 do SIWZ*. Akceptacja treści umowy odbywa się przez złożenie stosownego oświadczenia na formularzu "Oferta". Treść umowy nie będzie podlegać negocjacjom.
- 2. Zamawiający dopuszcza możliwość zmiany postanowień umowy w następujących sytuacjach:
	- a) zmiana ceny spowodowana zmianą obowiązujących stawek podatkowych,
	- b) zmiana nazw i innych danych identyfikacyjnych stron umowy.

# **XVII. Pouczenie o środkach ochrony prawnej przysługujących Wykonawcy w toku postępowania o udzielenie zamówienia**

W postępowaniu o udzielenie przedmiotowego zamówienia Wykonawcom oraz innym podmiotom, o których mowa w art. 179 ustawy Pzp przysługują środki ochrony prawnej, zgodnie z przepisami działu VI ustawy "Prawo zamówień publicznych".

# **Załączniki do SIWZ**

- *Załącznik 1*  Oferta;
- *Załącznik 2* Oświadczenie o spełnieniu warunków określonych w art. 22 ust. 1 ustawy Pzp;
- *Załącznik 3 –* Oświadczenie o braku podstaw do wykluczenia z udziału w postępowaniu
- *Załącznik 4 –* Formularz rzeczowo-cenowy;
- *Załącznik 5* Wzór umowy;
- *Załącznik 6 –* Warunki gwarancji przedmiotu zamówienia;
- *Załącznik 7* Opis szczegółowy przedmiotu zamówienia;
- *Załącznik 8 –* Opis przedmiotu zamówienia potwierdzający, że oferowane dostawy odpowiadają wymaganiom określonym przez Zamawiającego.

*Załącznik 1 do SIWZ*

# O F E R TA

**WYKONAWCA (pieczęć) ZAMAWIAJĄCY**

**POLITECHNIKA GDAŃSKA TECHNOLOGII MILITARNYCH UL. SOBIESKIEGO 7 80-216 GDAŃSK**

Nawiązując do ogłoszenia dotyczącego postępowania o udzielenie zamówienia publicznego prowadzonego w trybie przetargu nieograniczonego na dostawę **sprzętu komputerowego**

#### **dla Centrum Morskich Technologii Militarnych Politechniki Gdańskiej w 2011 r. wg Zamówienia nr CRZP/560/071/D/10**

My niżej podpisani

1. imię ............................. nazwisko .............................................

2. imię ............................. nazwisko .............................................

działający w imieniu i na rzecz

Pełna nazwa firmy:

Adres firmy:

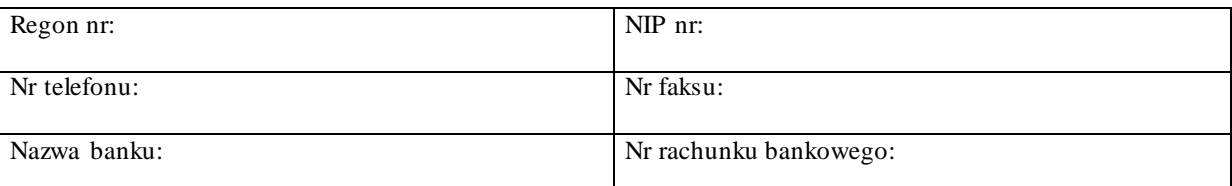

**oferujemy realizację powyższego przedmiotu zamówienia, zgodnie z zapisami SIWZ, zgodnie z formularzem rzeczowo-cenowym wg zał. 4, stanowiącym integralną część oferty**

**za cenę brutto: ............................................................. PLN**

*(słownie: ................................................................................................................................................................)*

**w tym: podatek VAT: ....................................................PLN**

- 24. Oświadczamy, że wykonamy zamówienie w terminie nie przekraczającym 14 dni kalendarzowych, od daty zawarcia umowy.
- 25. Oświadczamy, że udzielamy dla komputera stacjonarnego \_\_\_\_\_ miesięcznego okresu gwarancji komputerów przenośnych \_\_\_\_\_ miesięcznego okresu gwarancji, licząc od daty podpisania protokołu dostawy.
- 26. Oświadczamy, że zapoznaliśmy się ze specyfikacją SIWZ-CRZP/............/071/D/10, nie wnosimy do jej treści zastrzeżeń i uznajemy się za związanych określonymi w niej postanowieniami i zasadami postępowania.
- 27. Oświadczamy, że zapoznaliśmy się z postanowieniami umowy, która stanowi załącznik nr 5 i 6 do SIWZ i nie wnosimy do jej treści zastrzeżeń. Zobowiązujemy się, w przypadku wyboru naszej oferty, do zawarcia umowy, w miejscu i terminie wyznaczonym przez Zamawiającego.
- 28. Uważamy się za związanych niniejszą ofertą na czas wskazany w specyfikacji, czyli przez okres 30 dni od upływu terminu składania ofert.
- 29. Zamówienie zrealizujemy sami / przy udziale podwykonawców\*, którzy będą realizować wymienione części zamówienia.

a) ................................................................................................................................................................ b)................................................................................................................................................................

- 30. Akceptujemy warunki płatności przedstawione we wzorze umowy.
- 31. Oświadczamy, iż tajemnicę przedsiębiorstwa w rozumieniu przepisów o zwalczaniu nieuczciwej konkurencji, które nie mogą być udostępnione innym uczestnikom postępowania stanowią informacje zawarte w ofercie na stronach nr ............................ .
- 32. Oświadczamy, że w cenie oferty uwzględniliśmy wszystkie elementy cenotwórcze wynikające z zakresu i sposobu realizacji przedmiotu zamówienia.
- 33. Oświadczamy, że przedmiot zmówienia nie jest prawem osób trzecich.
- 34. Załącznikami do niniejszej oferty, stanowiącymi jej integralną część są:

c) ..................................................................................................................................................................... d) ..................................................................................................................................................................... e) ..................................................................................................................................................................... f) ..................................................................................................................................................................... .....................................................................................................................................................................

\*niepotrzebne skreślić

Dnia:  $\frac{1}{2}$ 

**\_\_\_\_\_\_\_\_\_\_\_\_\_\_\_\_\_\_\_\_\_\_\_\_\_\_\_\_\_\_\_\_\_\_\_\_\_** *(podpis i pieczęć upoważnionego przedstawiciela Wykonawcy)*

*(nazwa i adres Wykonawcy)*

# **OŚWIADCZENIE o spełnianiu warunków udziału w postępowaniu (art. 22 ust. 1 ustawy prawo zamówień publicznych)**

**Składając ofertę w postępowaniu o zamówienie publiczne prowadzonym w trybie**  przetargu nieograniczonego poniżej 193.000,- euro na dostawę sprzętu komputerowego dla Centrum Morskich Technologii Militarnych Politechniki Gdańskiej – CRZP/560/071/D/10

#### **oświadczam, że spełniamy warunki udziału w postępowaniu dotyczące:**

- 1) posiadania uprawnienia do wykonania określonej działalności lub czynności, jeżeli przepisy prawa nakładają obowiązek ich posiadania;
- 2) posiadania wiedzy i doświadczenia;
- 3) dysponowania potencjałem technicznym i osobami zdolnymi do wykonania zamówienia;
- 4) sytuacji ekonomicznej i finansowej.

--------------------------------------------------------------

 *(podpis i pieczątka osoby/osób upoważnionych do występowania w imieniu wykonawcy)*

*(nazwa i adres Wykonawcy)* 

# **OŚWIADCZENIE o braku podstaw do wykluczenia z postępowania (art. 24 ust. 1 ustawy prawo zamówień publicznych)**

**Składając ofertę w postępowaniu o zamówienie publiczne prowadzonym w trybie**  przetargu nieograniczonego poniżej 193.000,- euro na dostawę sprzętu komputerowego dla Centrum Morskich Technologii Militarnych Politechniki Gdańskiej – CRZP/560/071/D/10

oświadczamy, że:

nie ma podstaw do wykluczenia nas z postępowania o udzielenie zamówienia publicznego na podstawie przesłanek, o których mowa w art. 24 ust. 1 ustawy Prawo zamówień publicznych.

--------------------------------------------------------------

 *(podpis i pieczątka osoby/osób upoważnionych do występowania w imieniu wykonawcy)*

# **FORMULARZ RZECZOWO – CENOWY**

# **do postępowania o udzielenie zamówienia publicznego prowadzonego w trybie przetargu nieograniczonego poniżej 193 000 euro o nr CRZP/560/071/D/10**

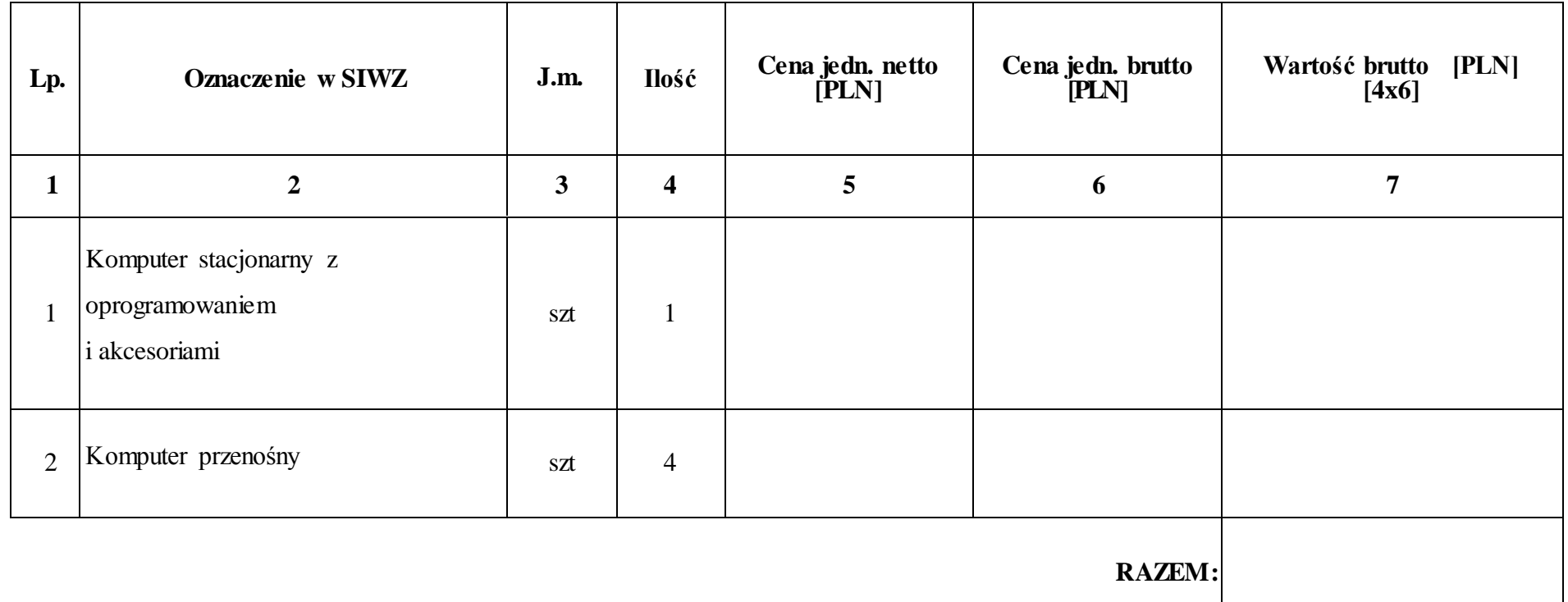

**Uwaga! W kolumnie 2 należy wpisać model, typ i producenta oferowanego urządzenia.**

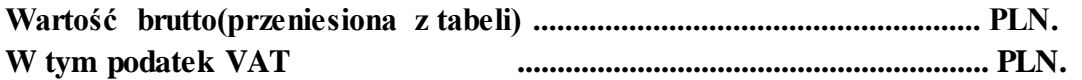

Uwaga:

Przy dokonywaniu mnożenia należy przestrzegać reguł matematycznych w zakresie zaokrągleń. Wartości w kolumnach powinny być podane z dokładnością do dwóch miejsc po przecinku.

Obliczoną wartość brutto i wartość podatku VAT należy przenieść do formularza *Oferta*. Wartości na formularzu *Oferta* nie mogą być rozbieżne z wartościami wynikającymi z formularza rzeczowo – cenowego.

*Załącznik nr 5 do SIWZ*

Nr postępowania: CRZP/560/071/D/10

#### **Umowa**

nr........../071/11

# **(WZÓR)**

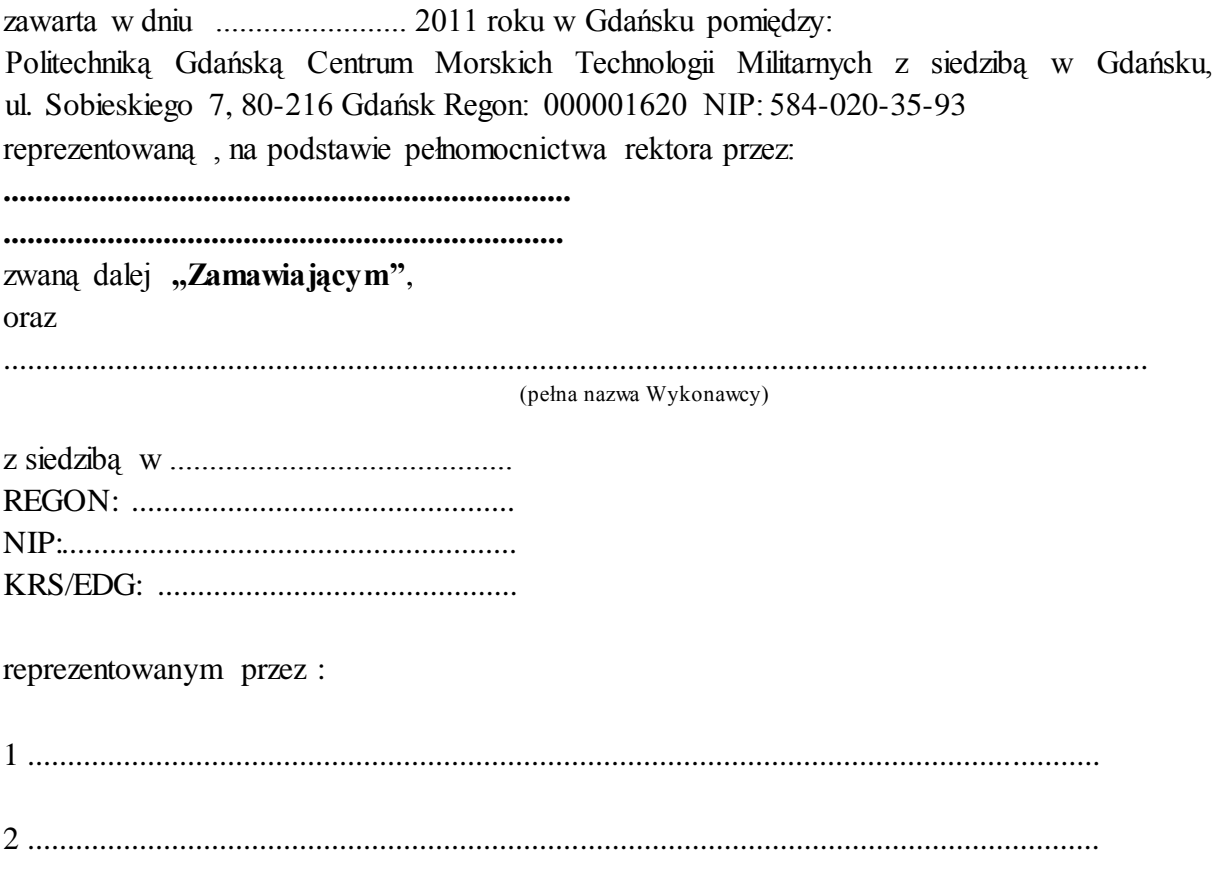

zwanym dalej **,, Wykonawcą "**,

w wyniku przeprowadzonego postępowaniu o udzielenie zamówienia publicznego w trybie przetargu nieograniczonego, na podstawie ustawy z dnia 29 stycznia 2004 r.- Prawo zamówień publicznych (j.t. Dz. U. z 2010 r. Nr 113 poz. 759 z późn. zm.) zwanej dalej ustawą Pzp.

# **§ 1 PRZEDMIOT UMOWY**

Przedmiotem umowy jest dostawa sprzętu komputerowego dla Centrum Morskich Technologii Militarnych Politechniki Gdańskiej zgodnie z opisem przedstawionym w *Załączniku 7 do SIWZ*, specyfikacją istotnych warunków zamówienia, formularzem rzeczowo-cenowym oraz ofertą Wykonawcy.

#### **CENA**

1. Za wykonanie całości przedmiotu umowy, zgodnie ze złożoną ofertą ustala się cenę w kwocie: ...................................................................................………………... PLN brutto, słownie:

........................................................…………………………………………….......... w tym podatku VAT:

........................................................................................................PLN,

słownie:

......................................................................................................................................

którą dysponuje Zamawiający do realizacji zamówienia w ilości określonej w formularzu rzeczowo-cenowym.

2. Ustalona cena przedmiotu umowy w ust. 1 zawiera wszystkie koszty związane z prawidłową realizacją umowy i nie ulegnie zmianie z zastrzeżeniem § 6 ust. 3 pkt. 1.

#### **§ 3**

#### WARUNKI PŁATNOŚCI

.............................................................................

- 1. Zamawiający zabezpiecza finansowanie zamówienia .
- 2. Zapłata, za dostarczony przedmiot umowy, nastąpi przelewem na konto Wykonawcy:

...........................................................................................................................................................................................................................

- 3. Faktura VAT z wyszczególnionymi cenami jednostkowymi, podatek VAT oraz wartość brutto dostawy wystawiona na podstawie obustronnie podpisanego protokołu zdawczo-odbiorczego, będzie płatna przelewem w terminie 14 dni od daty jej otrzymania.
- 4. Odbiór dostawy musi być potwierdzony protokołem zdawczo-odbiorczym zgodnie z Załącznikiem 1 do Umowy.

#### **§ 4 TERMIN I WARUNKI REALIZACJI**

- 1. Zamówienie zostanie zrealizowane w terminie do 2 tygodni od dnia podpisania niniejszej Umowy.
- 2. Dostarczone urządzenia muszą być fabrycznie nowe, wolne od wszelkich wad i uszkodzeń, bez wcześniejszej eksploatacji i nie mogą być przedmiotem praw osób trzecich.
- 3. Kompletny przedmiot umowy powinien zostać dostarczony przez Wykonawcę na adres:

# **Politechnika Gdańska Centrum Morskich Technologii Militarnych ul. Sobieskiego 7, 80-216 Gdańsk, pok. 55**

- 4. Termin wykonania umowy uznaje się za dotrzymany, jeżeli przed upływem ustalonego w niniejszej Umowie terminu Wykonawca dostarczy przedmiot Umowy do miejsca wskazanego w ust.3.
- 5. Przedmiot umowy może być dostarczony do wskazanego w ust. 3 miejsca odbioru wyłącznie w dni robocze tygodnia, czyli od poniedziałku do piątku, w godzinach  $9^{00}$ - $14^{00}$ .
- 6. Koszty przewozu, opakowania i ubezpieczenia na czas transportu ponosi Wykonawca, a Zamawiający na swój koszt zapewni odbiór urządzeń w miejscu określonym w ust. 3.
- 7. Odbioru urządzeń dokona Andrzej Ogonowski, pracownik PG Centrum Morskich Technologii Militarnych.
- 8. Przy odbiorze upoważniony w ust. 7 pracownik będzie sprawdzał liczbą sztuk dostarczonych urządzeń oraz zgodność ze złożoną ofertą. W przypadku stwierdzenia niezgodności dostarczonych urządzeń z przedmiotem umowy dostarczone urządzenia nie zostaną odebrane. Wykonawca zobowiązuje się do dostarczenia urządzeń zgodnych z *Załącznikiem 7 do SIWZ* w ciągu 5 dni kalendarzowych.
- 9. Zamawiający nie ponosi odpowiedzialności za uszkodzenia towaru powstałe w trakcie transportu i rozładunku, będącego w gestii Wykonawcy.

# **§ 5 KARY UMOWNE**

- 1. Strony postanawiają, że obowiązującą formę odszkodowania stanowią kary umowne.
- 2. Wykonawca zapłaci zamawiającemu kary umowne:
	- a) Za odstąpienie od umowy z przyczyn leżących po stronie Wykonawcy w wysokości 10% ceny umownej określonej w **§** 2 ust. 1;
	- b) Za opóźnienie w dostawie przedmiotu umowy w wysokości 0,1% ceny brutto dotyczącej całego złożonego zamówienia, za każdy dzień opóźnienia, liczony od następnego dnia, w którym miała nastąpić dostawa do dnia dostawy włącznie;
	- c) Za opóźnienie w wymianie zareklamowanej partii dostawy, w wysokości 0,1% ceny brutto dotyczącej całego złożonego zamówienia za każdy dzień opóźnienia, liczony od następnego dnia, w którym miała nastąpić dostawa do dnia dostawy włącznie.
- 3. Zamawiający zobowiązuje się zapłacić Wykonawcy karę umowną w wysokości 10% ceny umownej brutto w przypadku odstąpienia od umowy z winy Zamawiającego.
- 4. Zamawiający może odstąpić od umowy bez konsekwencji określonych w **§** 5 ust. 3 w przypadku wystąpienia ważnych, a niemożliwych do przewidzenia w chwili zawarcia umowy przyczyn i okoliczności powodujących, że dalsze wykonywanie umowy jest sprzeczne z interesem publicznym, zgodnie z treścią art. 145 ustawy Pzp.
- 5. Jeżeli zastrzeżona kara umowna nie pokryje w całości poniesionej szkody, dopuszczalne jest dochodzenie odszkodowania przenoszącego karę umowną na zasadach Kodeksu Cywilnego.
- 6. Wykonawca wyraża zgodę na potrącenie kar umownych z przysługującej mu ceny umownej.

# **§ 6 POSTANOWIENIA KOŃCOWE**

- 1. Zakazuje się istotnych zmian postanowień zawartej umowy w stosunku do treści oferty, na podstawie której dokonano wyboru Wykonawcy, zgodnie z art. 144 ustawy Pzp.
- 2. Wszelkie zmiany niniejszej umowy wymagają formy pisemnej pod rygorem nieważności.
- 3. Strony dopuszczają możliwość zmiany postanowień umowy w następujących sytuacjach:
	- 1. zmiana ceny spowodowana zmianą obowiązujących stawek podatkowych,
	- 2. zmiana nazw i innych danych identyfikacyjnych stron umowy.
- 4. W sprawach nie uregulowanych niniejszą umową stosuje się przepisy Kodeksu cywilnego oraz przepisy ustawy Prawo zamówień publicznych.
- 5. W sprawach spornych strony mogą zwrócić się do sądu właściwego dla siedziby Zamawiającego, spory rozstrzygane będą według prawa polskiego.
- 6. Zamawiający nie dopuszcza możliwości cesji wierzytelności wynikających z niniejszej umowy na osoby trzecie bez jego zgody.
- 7. Umowę niniejszą sporządza się w 2 jednobrzmiących egzemplarzach, po 1 dla każdej ze stron.
- 8. Oferta i SIWZ są integralną częścią umowy.

Załączniki:

1/ Protokół zdawczo-odbiorczy

# **Zamawiający: Wykonawca:**

*Załącznik nr 1 do umowy*

# **PROTOKÓŁ ZDAWCZO-ODBIORCZY**

do postępowania o udzielenie zamówienia publicznego prowadzonego w trybie przetargu nieograniczonego poniżej 193 000 euro o nr CRZP/......../071/D/10

**(WZÓR)**

Stwierdza się, że zgodnie z treścią Umowy ....../071/11 z dnia…. ...............……….został dostarczony

sprzęt zgodnie z wykazem dostawy:

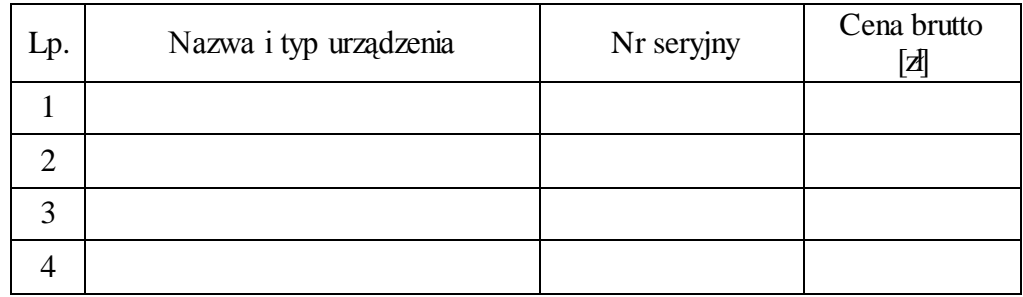

Przedmiot umowy przyjmuje się bez zastrzeżeń.

**Zamawiający** po otrzymaniu faktury dokona przelewu za dostarczony sprzęt na konto **Wykonawcy**.

Protokół sporządzono w dwóch jednobrzmiących egzemplarzach - po jednym dla **Zamawiającego** i **Wykonawcy**.

## **WYKONAWCA** ZAMAWIAJĄCY

Wzór Warunków Gwarancji dla Politechniki Gdańskiej do SIWZ CRZP/........./071/D/10 stanowiącego jednocześnie *Załącznik nr 2 do Umowy* Nr ………. /071/11

## **WARUNKI GWARANCJI DLA POLITECHNIKI GDAŃSKIEJ NA SPRZĘT KOMPUTEROWY DOSTARCZONY WG UMOWY NR ……. /071/11**

**DO** ....................................................................................**POLITECHNIKI GDAŃSKIEJ**  *(nazwa jednostki, do której dostarczono sprzęt)* Firma: ....................................................................................................................................................... ......... z siedzibą w ....................................................................................................................................................... ......... zwana dalej Gwarantem, udziela Politechnice Gdańskiej zwanej dalej Użytkownikiem ............... miesięcznej gwarancji na dostarczony w ramach ww. Umowy: ............................................................................................................ nr seryjny: ........................................................... (*wpisać nazwę i typ urządzenia/producenta lub wpisać wykaz wg zał. 1) (wpisać lub zaznaczyć, że w wykazie wg zał. 1)* okres gwarancji rozpoczyna się z dniem: ...................................................

#### **I.** Warunki ogólne.

- 1. Gwarant zapewnia użytkownikowi, że dostarczony produkt jest wolny od wad montażowych i materiałowych, które mogłyby pogarszać lub zakłócać poprawne działanie produktu w stosunku do parametrów określonych w ofercie lub/i w opisach technicznych urządzeń.
- 2. Gwarancja nie obejmuje materiałów eksploatacyjnych.
- 3. Gwarant zapewnia użytkownikowi możliwość dodawania podzespołów do komputera bez utraty gwarancji.
- 4. Gwarancja zostaje przedłużona o okres dokonywania naprawy.
- 5. Gwarant wskaże w wykazie kompletacyjnym pozycję dostaw, dla których wymagane jest przechowywanie opakowania odbieranego przez Gwaranta w uzgodnionym terminie po zrealizowaniu dostaw.

**Wszystkie karty gwarancyjne towarzyszące dostarczanym urządzeniom, poza niniejszą kartą, są przechowywane przez Gwaranta. Po okresie gwarancji, na życzenie Zamawiającego, Gwarant udostępni karty, o których mowa wyżej, dla urządzeń o dłuższym okresie gwarancji niż udzielona przez Gwaranta.**

## **II. Zobowiązania gwarancyjne.**

1. Gwarant zobowiązuje się do:

- a. przystąpienia do naprawy gwarancyjnej w ciągu **48** godzin od godziny zgłoszenia, licząc w dni robocze,
- b. dokonania naprawy gwarancyjnej w ciągu **48** godzin od godziny przystąpienia do naprawy, licząc w dni robocze,
- c. do wymiany monitorów LCD dostarczonych w klasie II w przypadku, gdy w ciągu pierwszych 90 dni, licząc od daty odbioru, nie spełniają wymogów normy ISO 13406-2 w zakresie błędów pikseli przewidzianych w tej normie dla klasy I – **wymiana następuje w ciągu 14 dni roboczych licząc od dnia zgłoszenia usterki**.
- 2. Jeżeli termin dokonania naprawy określony w pkt. II.1 nie może być dotrzymany ze względu na niezależne od Gwaranta przyczyny – uzasadnienie na piśmie, Gwarant zobowiązany jest dostarczyć **w ciągu 3 dni** od dnia przyjęcia zgłoszenia, **na okres 14 dni**, urządzenia zastępcze o parametrach nie gorszych niż urządzenia zastępowane.
- **3.** Jeżeli naprawa gwarancyjna nie zostanie wykonana w okresie użytkowania urządzenia zastępczego zgodnie z pkt. II.2, Gwarant wymieni urządzenie na inne tego samego typu i o tych samych parametrach technicznych **w terminie 14 dni kalendarzowych,**<br> **liczac** od dnia wyznaczonego na zakończenie użytkowania urządzenia licząc od dnia wyznaczonego na zakończenie **zastępczego.**
- 4. Niezależnie od postanowień pkt. II.3. Użytkownikowi przysługuje prawo do wymiany urządzenia na nowy, jeżeli w okresie gwarancji dokonane zostaną trzy naprawy gwarancyjne, a urządzenie nadal będzie wykazywało wady fizyczne uniemożliwiające eksploatację zgodnie z jego przeznaczeniem.
- 5. Wymieniony wadliwy sprzęt staje się własnością Gwaranta.
- 6. W wypadku wymiany urządzenia na nowe gwarancja biegnie od początku, tzn. od daty wymiany urządzenia.

#### **III. Naprawy gwarancyjne.**

1. Naprawy gwarancyjne będą dokonywane przez serwis firmowy Gwaranta adres: ..................................................................................................................................

tel.: ....................................... fax.:................................. e-mail: ........................................ oraz / lub

serwis autoryzowany przez Gwaranta

adres: ..................................................................................................................................

tel.: ....................................... fax.: ................................. e-mail: ........................................

- 2. Potrzebę dokonania naprawy gwarancyjnej zgłasza do wyznaczonego w pkt. III.1 serwisu przedstawiciel jednostki organizacyjnej Użytkownika.
- 3. Zgłoszenie dokonywane jest telefonicznie lub faksem np. na załączonym formularzu zgłoszeniowym.
- 4. Przedstawiciel Gwaranta lub wyznaczonego punktu serwisowego ocenia na miejscu u Użytkownika możliwości dokonania naprawy na miejscu czy też w punkcie serwisowym.
- 5. W przypadku potrzeby dokonania naprawy w punkcie serwisowym, przedstawiciel Gwaranta lub wyznaczonego punktu serwisowego transportuje urządzenie do punktu serwisowego, a po naprawie dostarcza je do Użytkownika.
- 6. Koszty transportu oraz ryzyka utraty lub zniszczenia urządzenia w związku z dokonywaniem naprawy gwarancyjnej ponosi Gwarant.

7. Wszystkie naprawy w okresie gwarancyjnym odnotowywane są w tabeli przebiegu napraw.

#### **IV. Ograniczenie zakresu zobowiązań gwarancyjnych.**

- 1. Gwarant nie ponosi odpowiedzialności za uszkodzenia powstałe w wyniku:
	- a. samowolnego dokonywania przez Użytkownika napraw i zmian hie dotyczy samodzielnej montażu/demontażu kart rozszerzeń, montowane i demontowane karty podlegają wyłącznie gwarancji producenta),
	- b. podłączenia urządzenia do niesprawnej sieci elektrycznej lub do niesprawnych urządzeń współpracujących,
	- c. zdarzeń losowych spowodowanych np. pożarami, powodziami, uderzeniami pioruna oraz innymi nieprzewidzianymi wypadkami,
	- d. naturalnego zużycia części i podzespołów,
	- e. stosowania nieodpowiednich materiałów eksploatacyjnych,
	- f. błędów w oprogramowaniu, wirusów.

# **V. Utrata gwarancji.**

- 1. Utrata gwarancji następuje w przypadku:
	- a. nieczytelnych, zmienionych lub usuniętych numerów seryjnych podanych w tej karcie lub w załączniku kompletacyjnym w przypadku komputerów stacjonarnych i ich elementów będących przedmiotem dostawy,
	- b. zniszczenia lub zagubienia karty gwarancyjnej, o ile nie ma innych dokumentów potwierdzających gwarancję (np. umowa, faktura).

### **VI. Wyłączenie odpowiedzialności.**

1. Odpowiedzialność Gwaranta wobec Użytkownika ograniczona jest do wysokości ceny brutto zapłaconej Gwarantowi za urządzenia i / lub elementy będące przedmiotem niniejszych warunków gwarancyjnych i nie obejmuje szkód z tytułu utraty danych spowodowanych wadliwym działaniem sprzętu lub jego uszkodzeniem.

> ...........................................................  *podpis i pieczęć upoważnionego przedstawiciela Gwaranta (Wykonawcy)*

Do niniejszych warunków gwarancji jako integralną część należy dołączyć sporządzone wg załączonych wzorów:

- 1. wykaz urządzeń objętych kartą gwarancyjną dla dostawy wg Umowy Dostawy Nr ……./071/11 dostarczonych do .......................................................... Politechniki Gdańskiej,
- 2. ukompletowanie komputera objętego Warunkami Gwarancyjnymi wynikającymi z Umowy Dostawy Nr ……./071/11 – wykonywane dla każdej konfiguracji w ramach modelu,
- 3. tabelę przebiegu napraw,

4. formularz zgłoszeniowy naprawy gwarancyjnej.

Uwaga:

**Wykonawca (Gwarant) wraz z dostawą dostarcza wypełnione niniejsze Warunki gwarancyjne. Dotyczy to wszystkich wykropkowanych pól Warunków oraz załączników 1, 2 i 3 do Warunków.**

*Załącznik 1 do Warunków Gwarancji dla Politechniki Gdańskiej realizowanych wg Umowy Dostawy ………/071/11*

...............................................  *(pieczęć Wykonawcy)*

# WYKAZ URZĄDZEŃ OBJĘTYCH KARTĄ GWARANCYJNĄ DLA DOSTAWY WG UMOWY DOSTAWY NR ………. /071/11 DOSTARCZONYCH DO

............................................................................................................

## POLITECHNIKI GDAŃSKIEJ

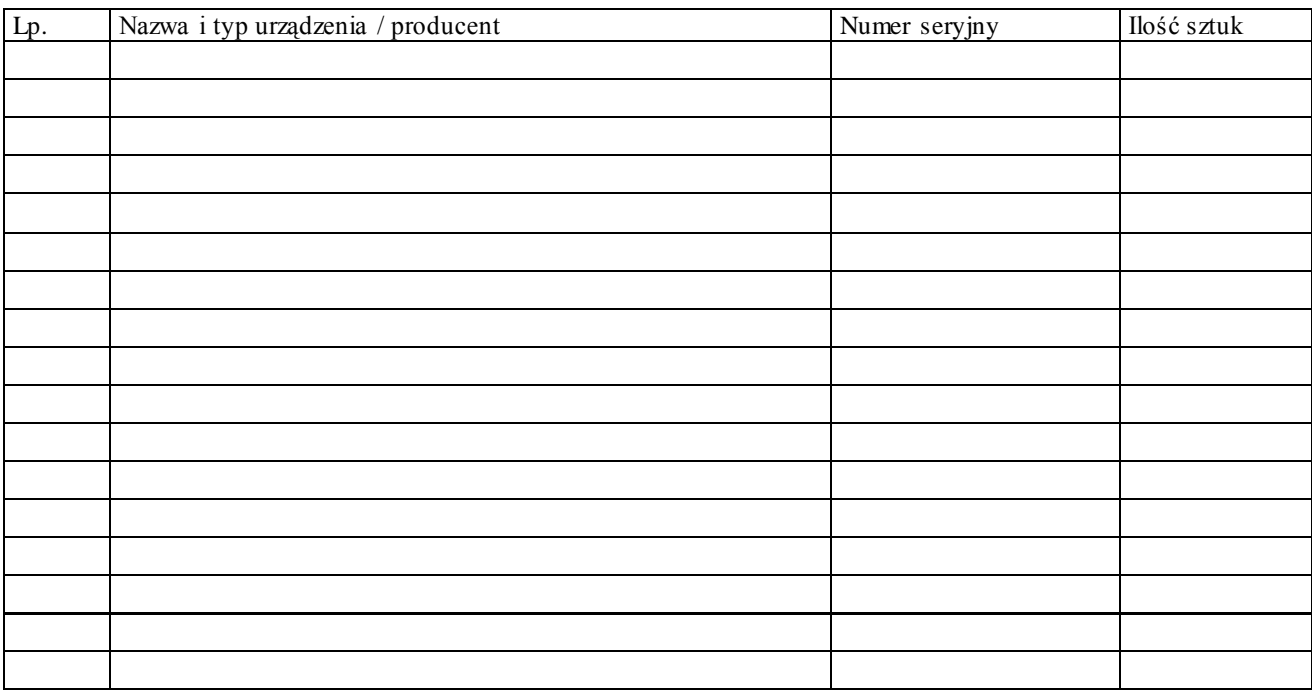

 ................................................................  *podpis i pieczęć upoważnionego przedstawiciela Gwaranta (Wykonawcy)* ...............................................  *(pieczęć Wykonawcy)*

#### UKOMPLETOWANIE KOMPUTERA OBJĘTEGO WARUNKAMI GWARANCYJNYMI

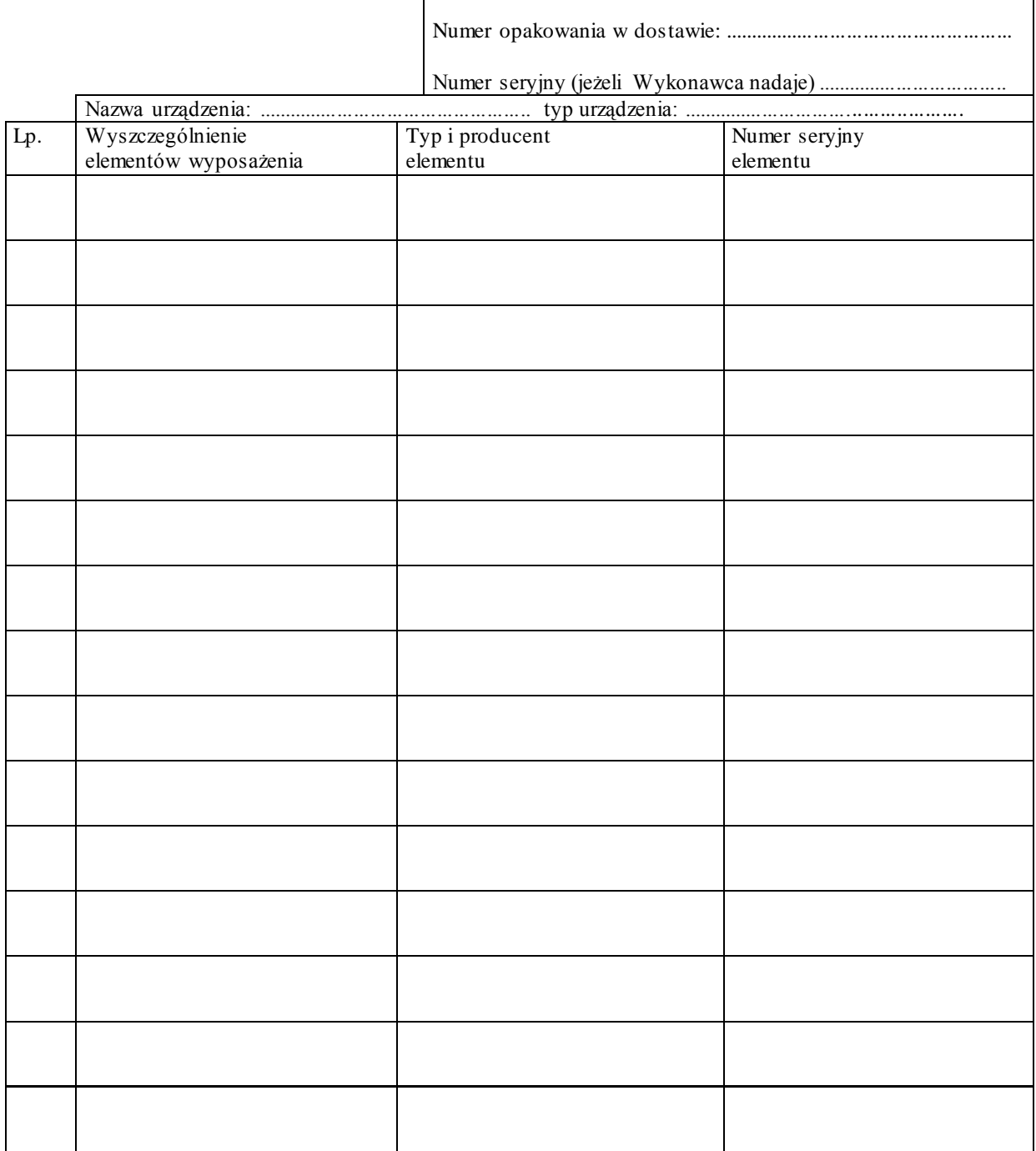

...............................................  *(pieczęć Wykonawcy*

# TABELA PRZEBIEGU NAPRAW URZĄDZENIA

................................................................................................

.......................................................................................................................................

# O NUMERZE SERYJNYM

#### OBJĘTEGO WARUNKAMI GWARANCYJNYMI DATA POCZĄTKU OKRESU GWARANCYJNEGO

............................................................................................ OKRES GWARANCJI ........................ miesięcy

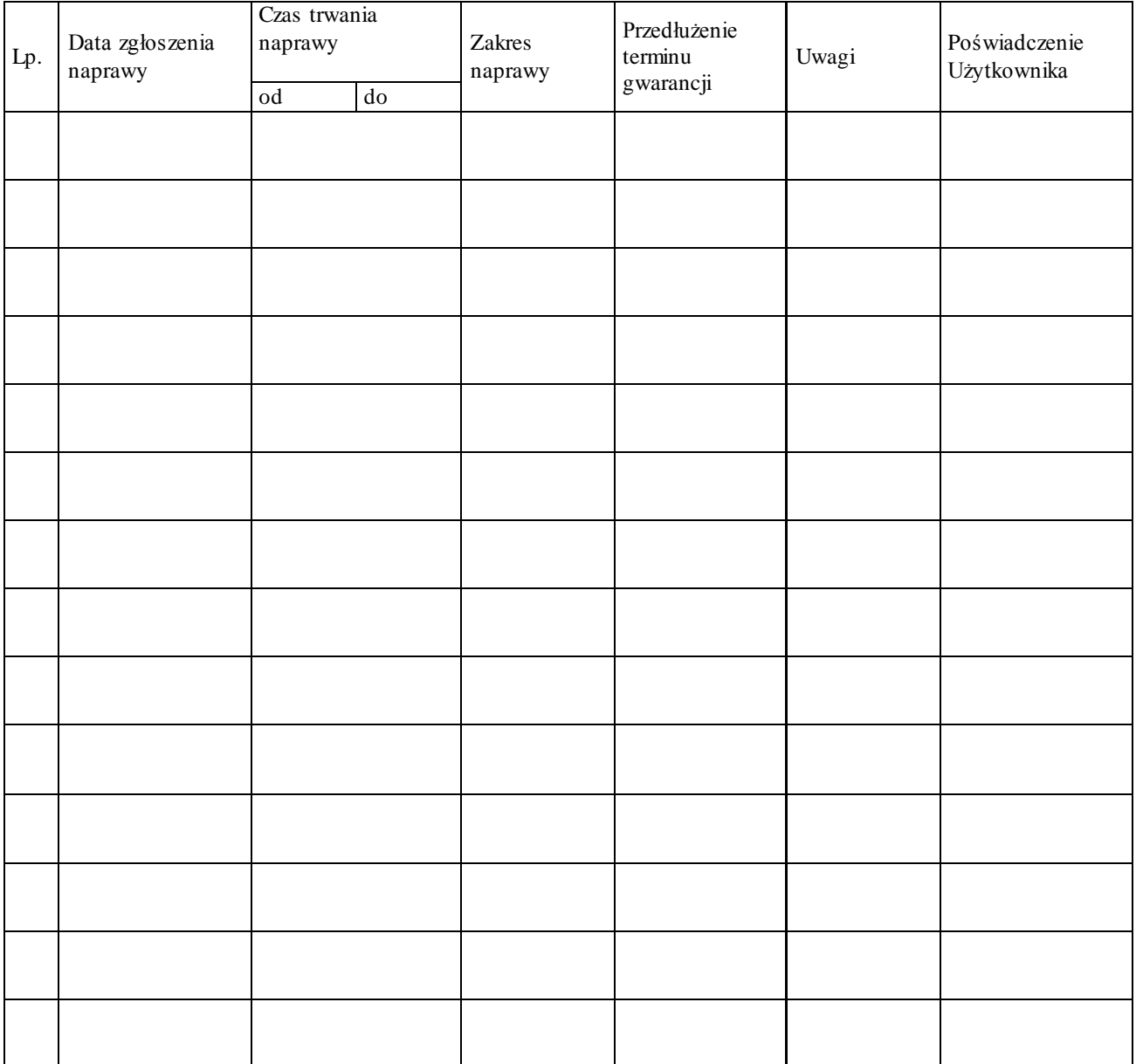

Gdańsk \_\_.\_\_.2011

...................................... (nazwa Gwaranta)

..................................................... ...................................................................... (adres Gwaranta )

# **ZGŁOS ZENIE NAPRAWY GWARANCYJN EJ**

Data zgłos zenia : ........ .. . .. . .. . .. . .. . .. . .. . .. . .. Firma zgłaszająca urządzenia do naprawy Nazwa firmy: **Politechnika Gdańska** 

Adres firmy: ul. **Gabriel a Narutowicza 11/12 80-233 Gdańsk**<br>Nr faksu: Nr telefonu: Nr telefonu: Imię i nazwis ko os oby zgłas zające j : ....... .. . .. . .. . .. . .. . .. . .. . .. . .. . .. . .. Nr telefonu os oby zgłas zające j: ........ . .. . .. . .. . .. . .. . .. . .. . .. . .. . .. . .. . .. .

Urządzenie zgłas zane do naprawy: Nr fabryczny/in wentar zo wy :

Objawy us zkodzenia w/w urządzeń:

nr plomby: nr umowy/zamówienia z dnia

*( jeżeli jest)*

**CRZP/…. .. ./071/ D/11**

*( pieczęć jednostk i zgłaszającej) ( podpis zgłaszającego)*

......................................... ...................................

Uwagi Gwaranta:. .. . .. . .. . .. . .. . . .. . .. . .. . .. . .. . .. . .. . .. . .. . .. . .. . .. . .. . .. . .. . .. . .. . .. . .. . .. . .. . .. . .. . .. . .. . .. . .. . .. . .. ................................................................................. . .. . .. . .. . .. . .. . .. . .. . .. . .. . .. . .. . .. . .. . .. . .. . .. ............................................................................................................................. . . ..

Potwierdzen ie przyjęcia Potwierdzen ie odbioru z naprawy do naprawy przez Gwaranta: i wpis u do tabeli przebiegu napraw:

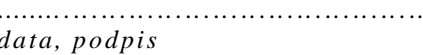

............................................... ............................................... *data, podpis data, imię i nazwisko, podpis* 

# **OPIS SZCZEGÓŁOWY PRZEDMIOTU ZAMÓWIENIA**

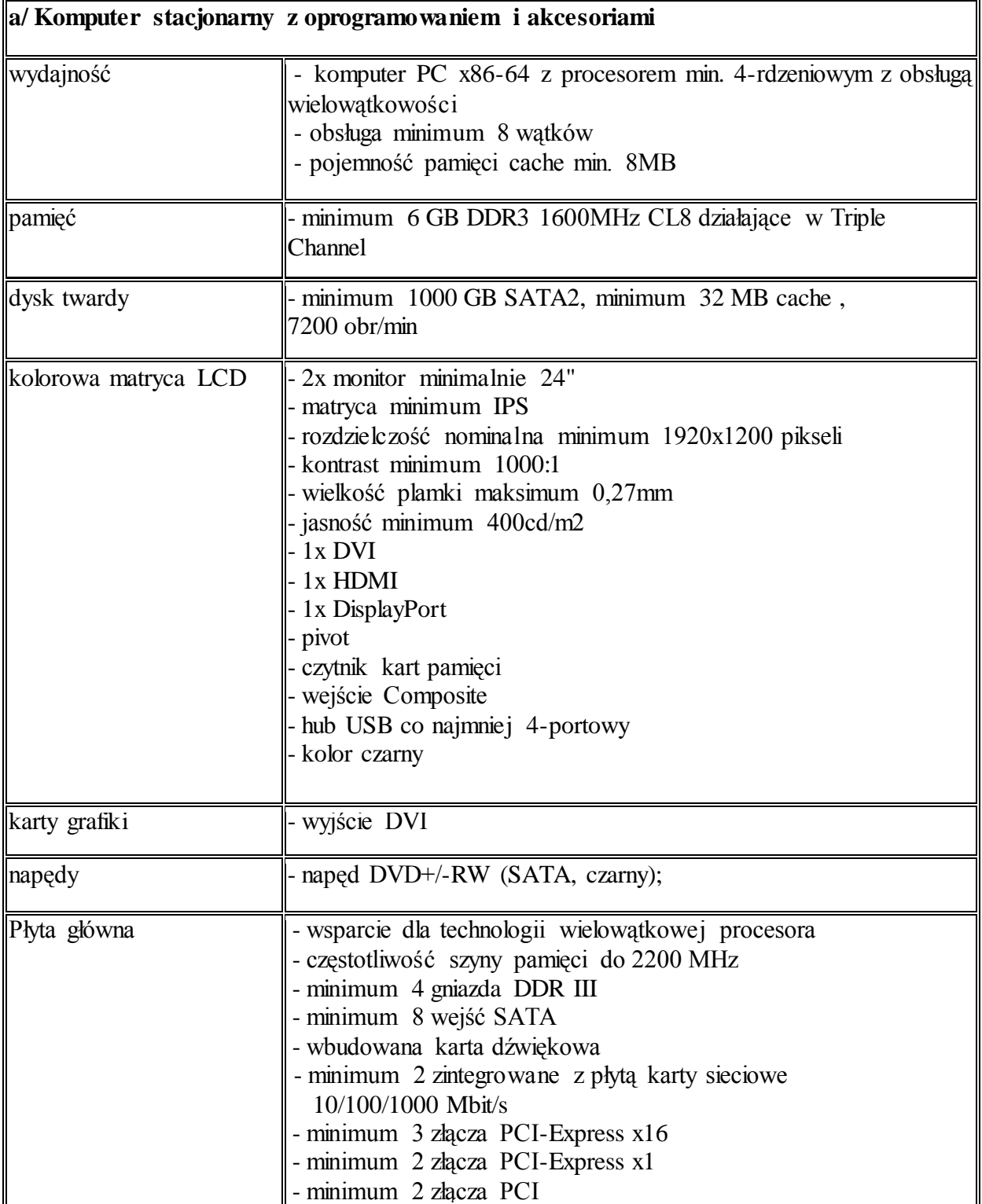

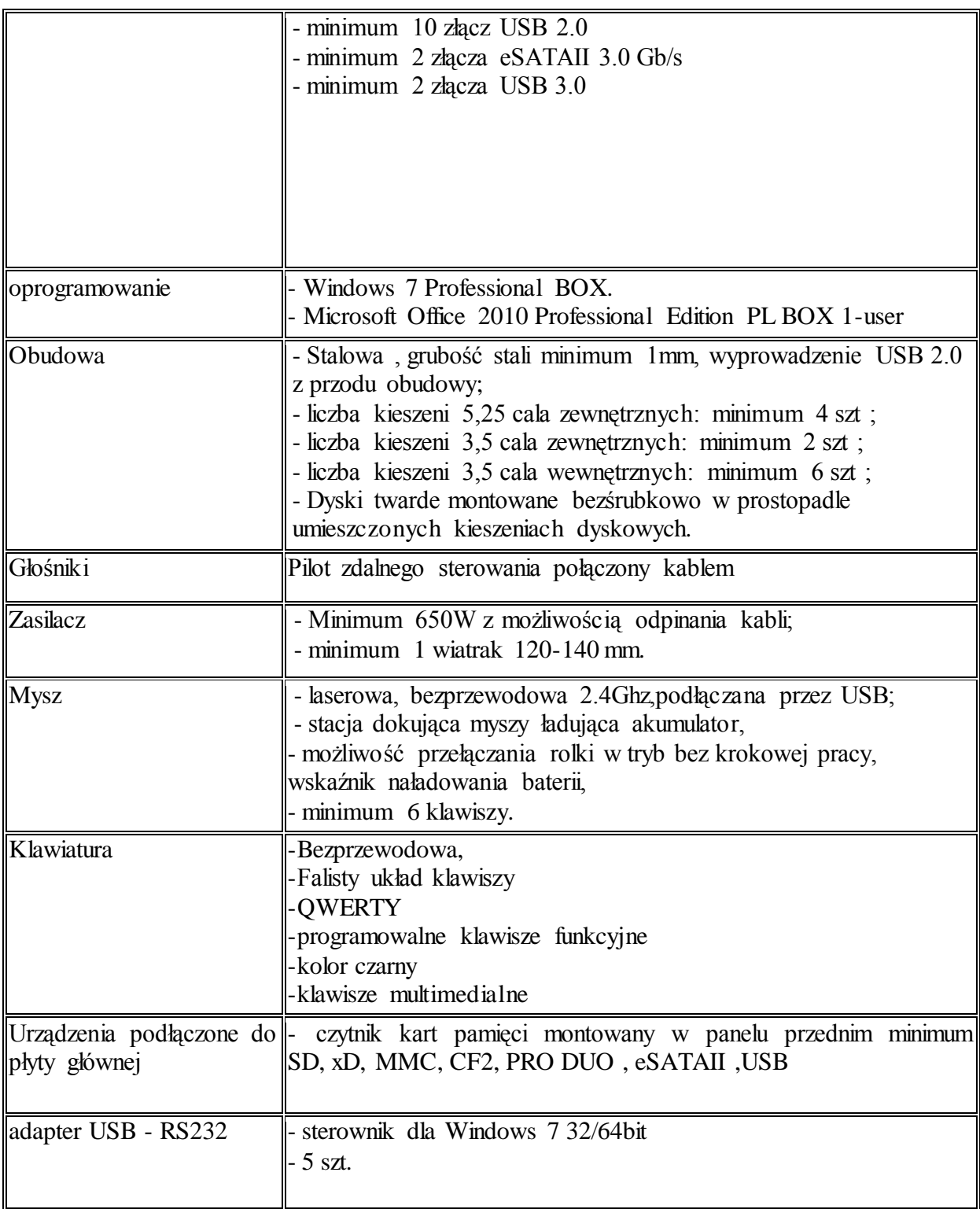

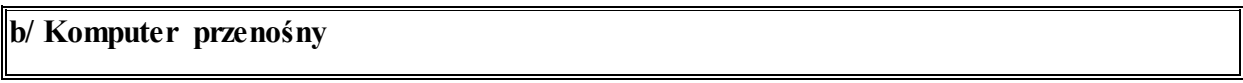

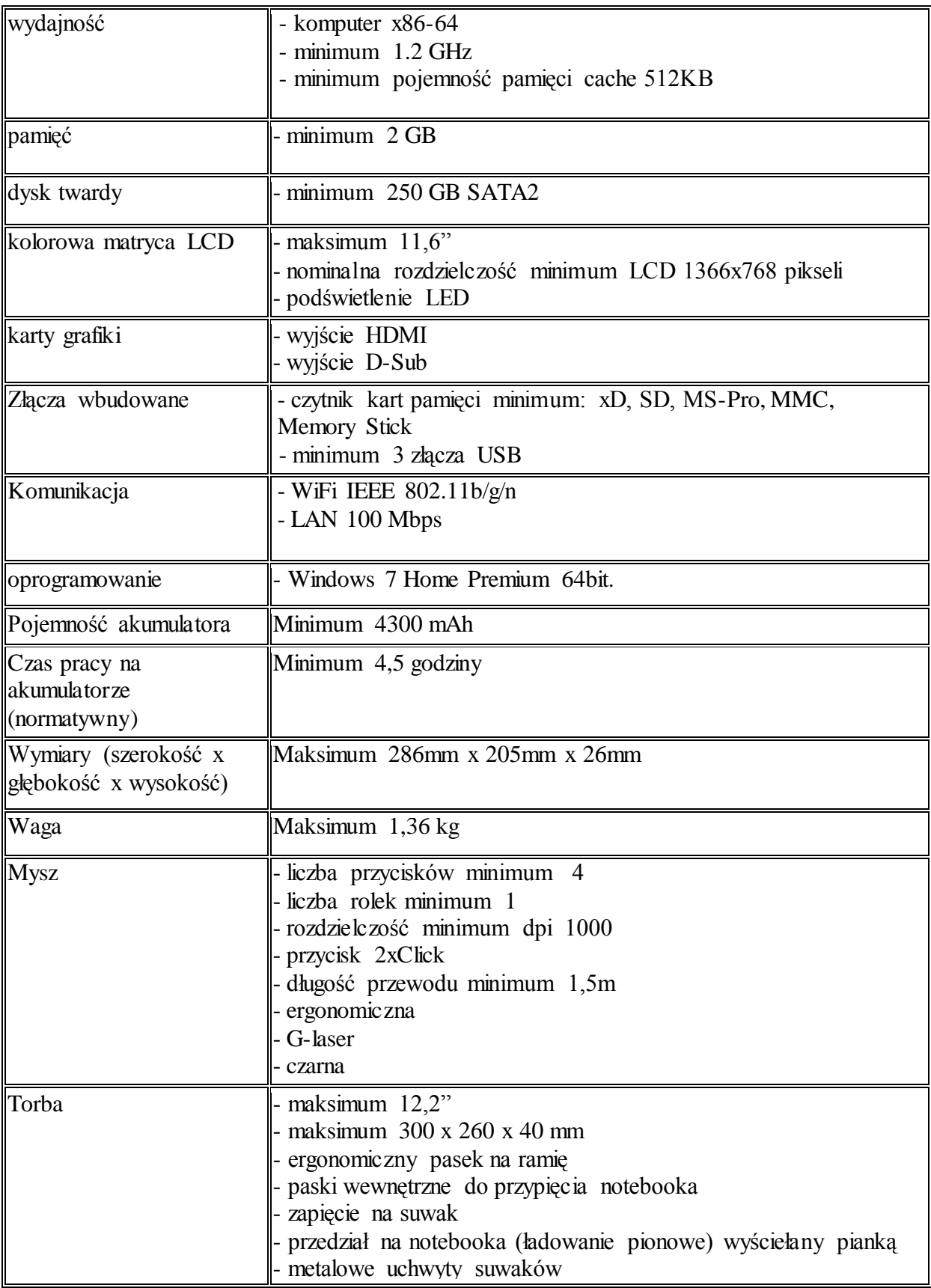

Opis przedmiotu zamówienia potwierdzający, że oferowane dostawy odpowiadają wymaganiom określonym przez Zamawiającego (w wykropkowanych miejsca należy wpisać oferowane parametry)

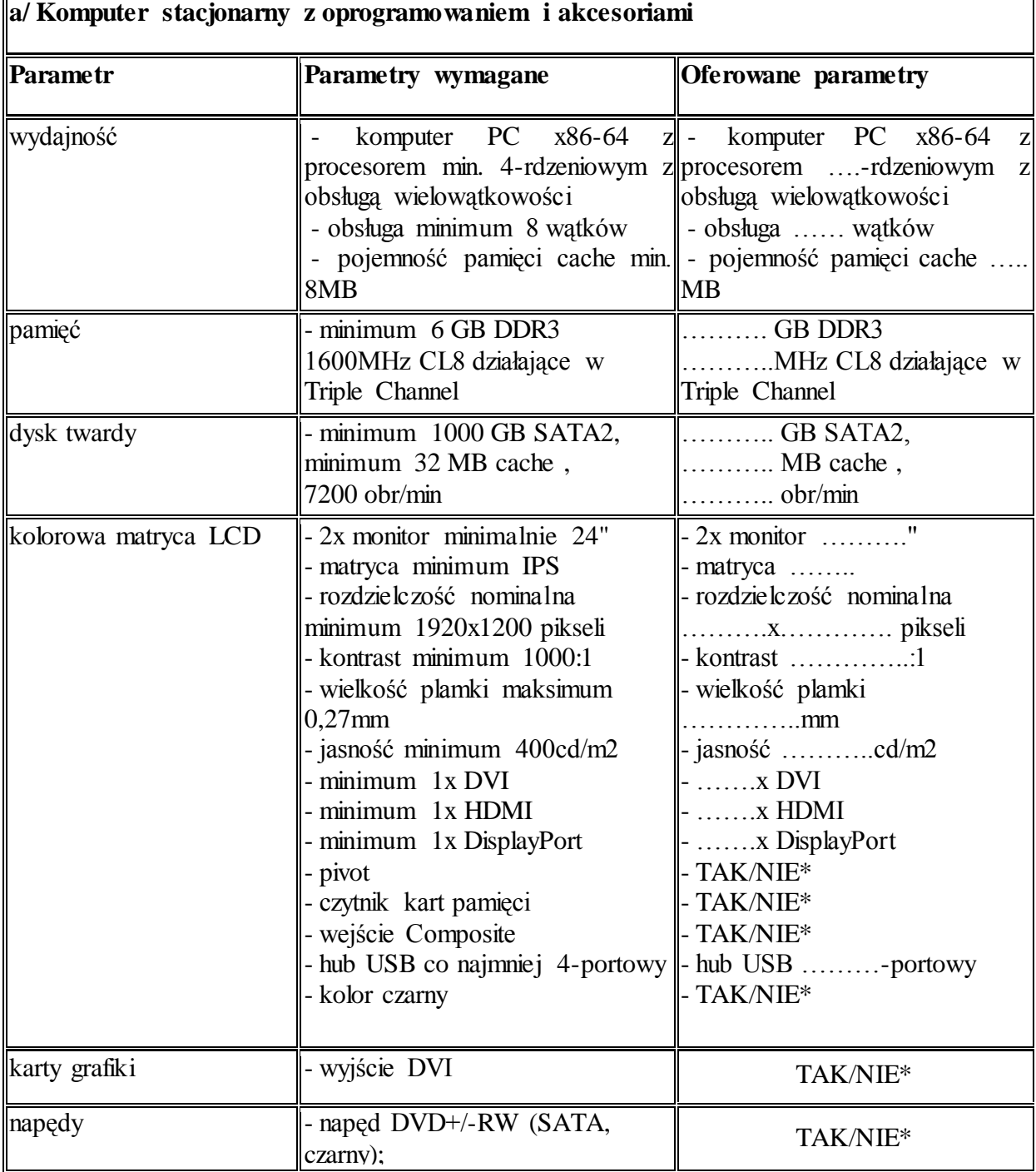

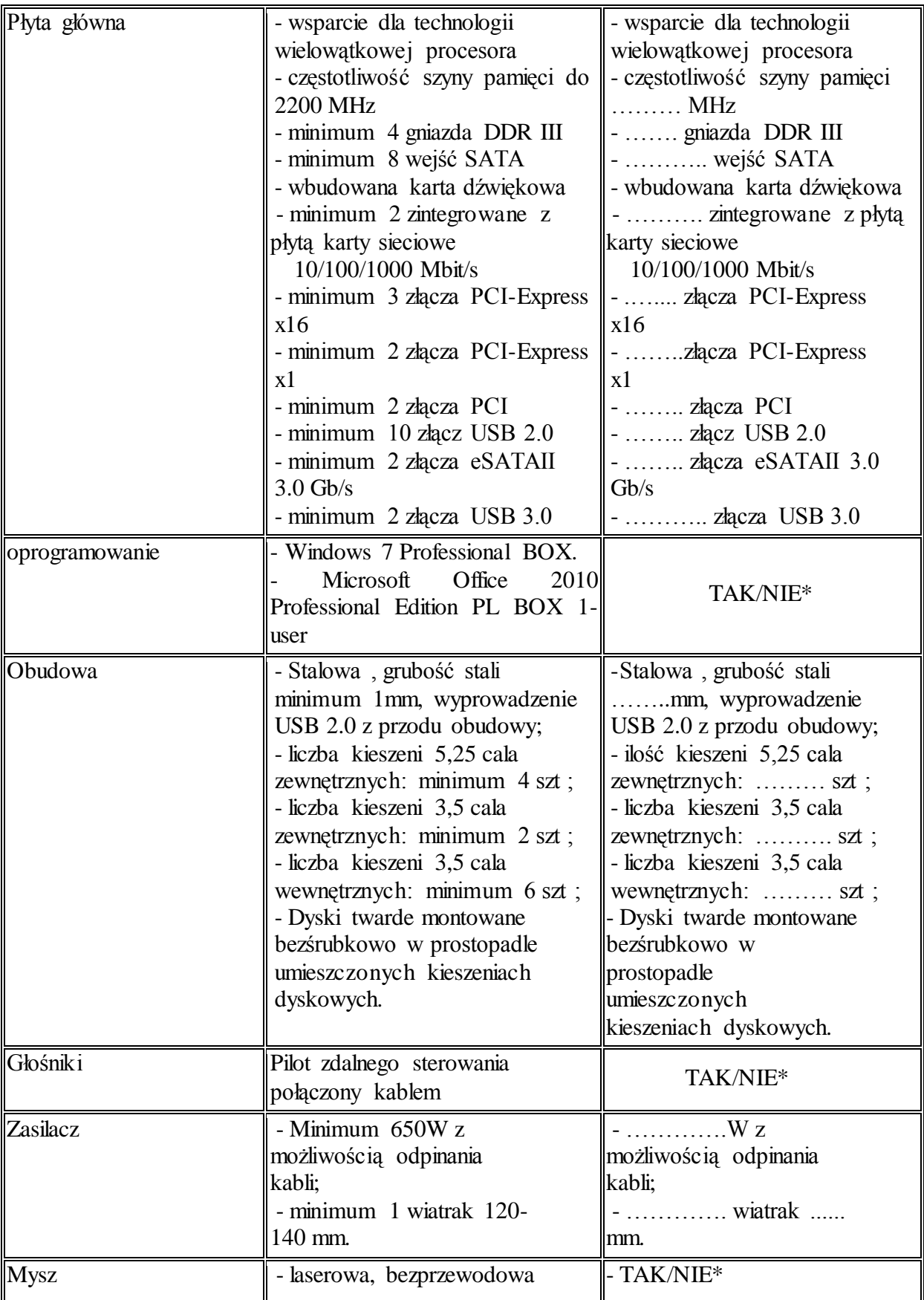

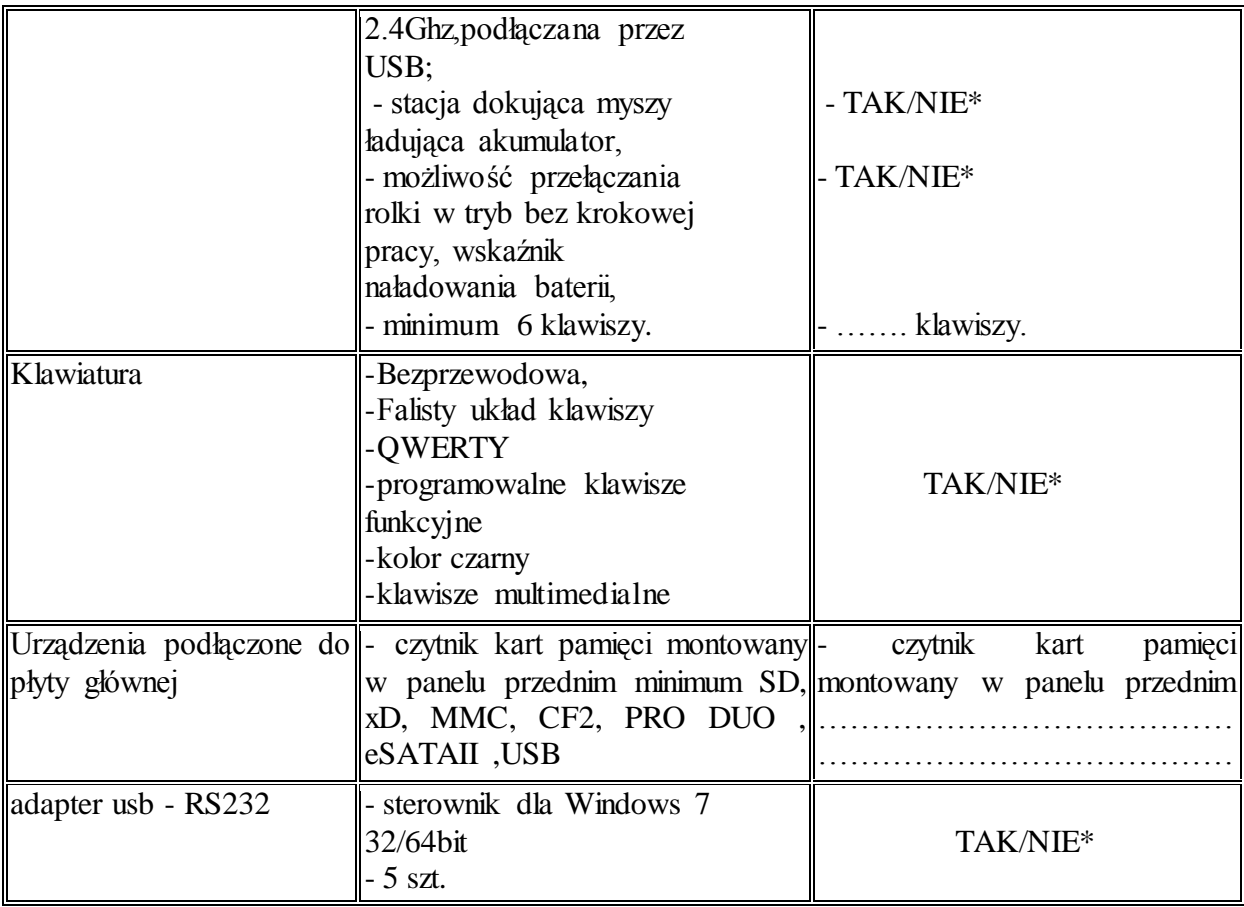

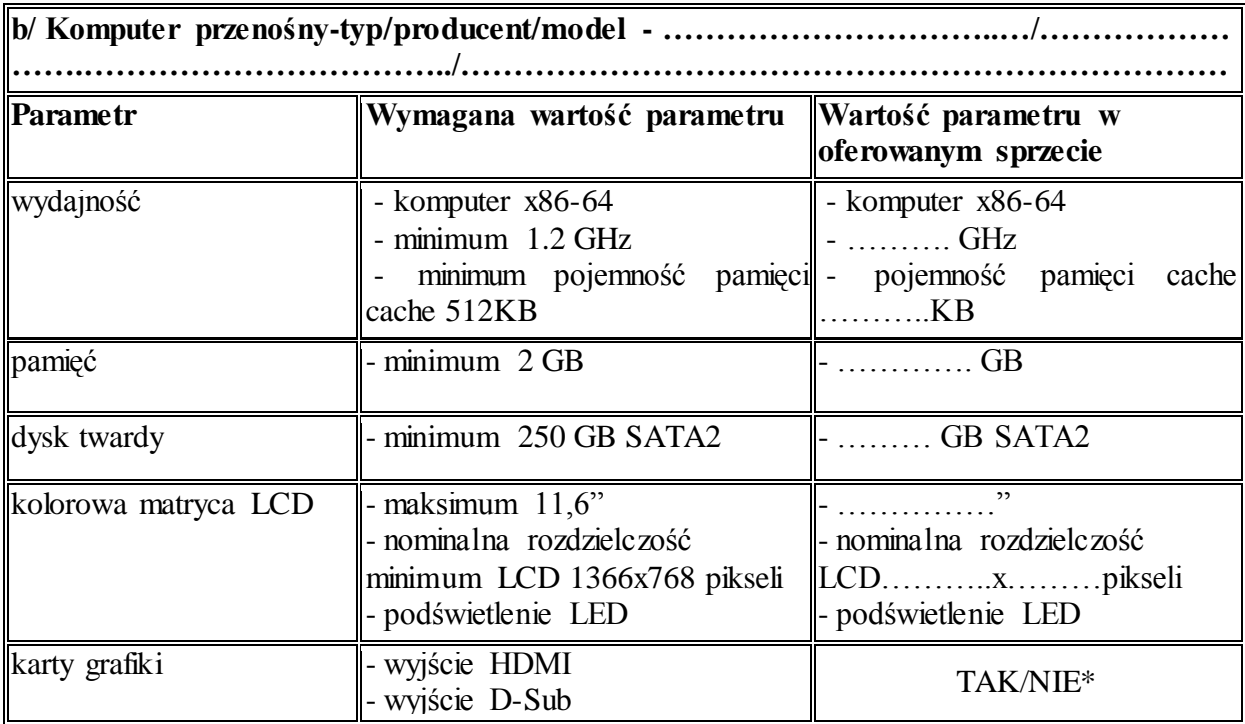

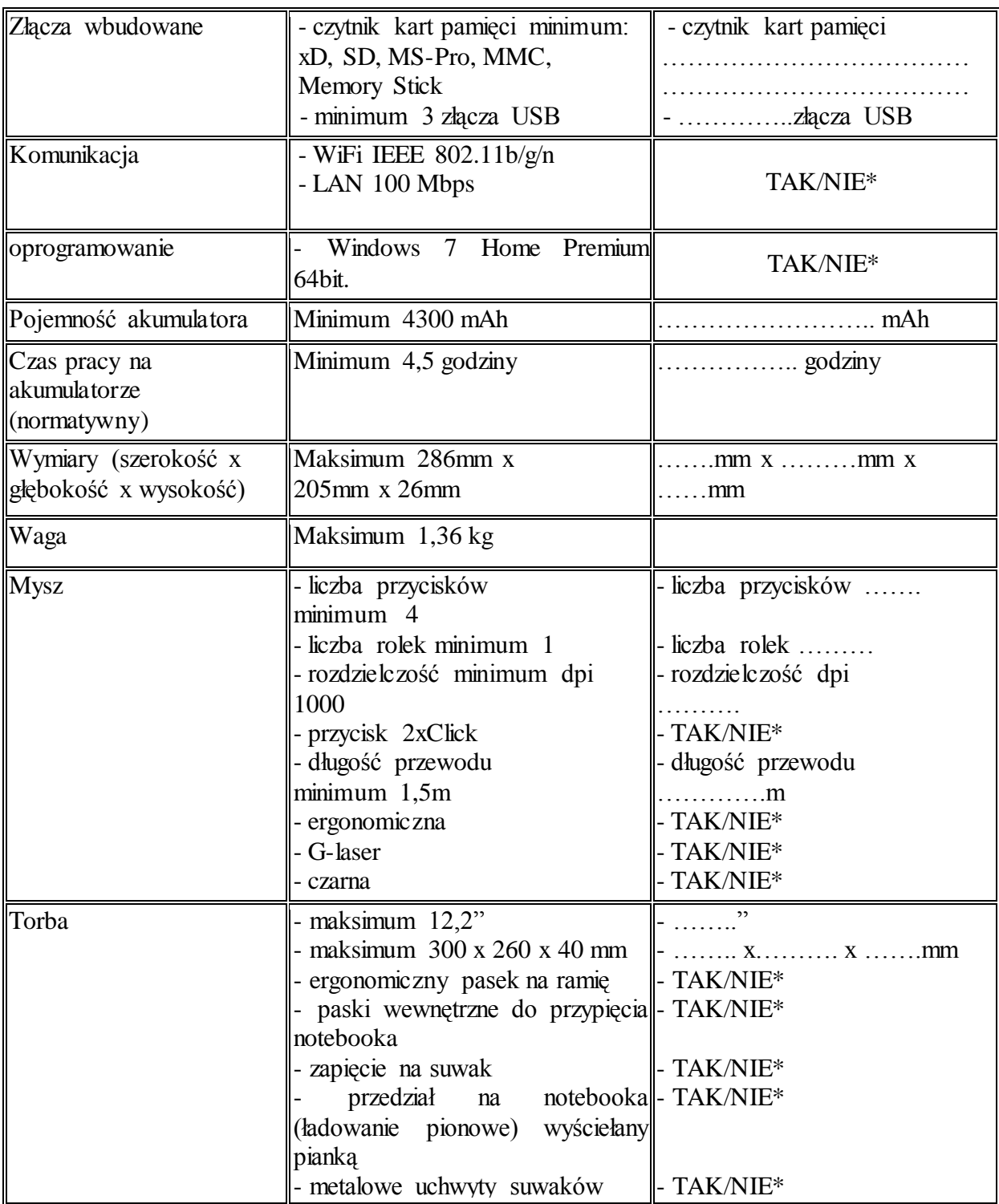